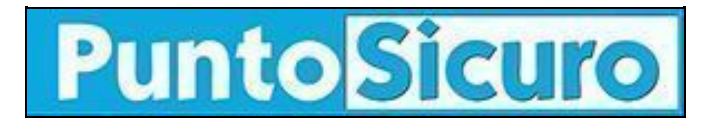

### **[ARTICOLO DI PUNTOSICURO](https://www.puntosicuro.it/elearning-C-146/come-scrivere-lo-script-di-un-corso-elearning-AR-22411/)**

### **[Anno 22 - numero 4842 di Martedì 22 dicembre 2020](https://www.puntosicuro.it/sommario-num-4842/)**

# **Come scrivere lo script di un corso eLearning**

*Lo script di un corso online ha un impatto diretto sulla sua efficacia didattica. Scopri come scrivere script eLearning coinvolgenti.*

Il punto di partenza di un **corso eLearning efficace** è la stesura di uno script coinvolgente. Esso costituisce infatti la spina dorsale del contenuto didattico e influenza significativamente l'efficacia formativa del tuo corso online.

## **Script corso eLearning: cos'è**

Lo **script di un corso eLearning** contiene i testi che compongono la traccia audio del tuo corso. Può essere letto da una voce fuori campo (in genere uno **[speaker professionista](https://www.dyndevice.com/it/news/5-suggerimenti-per-assumere-il-giusto-doppiatore-learning-ELN-311/)**), da un personaggio animato o direttamente dal docente.

Il segreto di uno script eLearning efficace è che non deve essere letto come una pagina di Wikipedia. Se è solo un mucchio di informazioni diffuse come un normale libro di testo, infatti, non offrirà nulla di nuovo e di interessante ai tuoi studenti.

### **Consigli per la scrittura di uno script eLearning**

Scrivere uno script eLearning efficace è una sfida tutt'altro che semplice, ma la qualità di questo testo ha un impatto diretto su ciò che i tuoi studenti ricorderanno del corso e può fare la differenza nel raggiungimento dei loro obiettivi didattici. Quindi, prenditi del tempo per perfezionare lo script e fai in modo di mantenere alto il livello di attenzione dei tuoi studenti. Come?

#### **1. Sii colloquiale e usa un linguaggio semplice e diretto**

Il modo migliore per coinvolgere uno studente online è dargli l'impressione che qualcuno gli stia parlando direttamente, come se il corso fosse stato costruito apposta per lui. Ascoltare qualcuno che legge è infatti piuttosto straniante. Il tuo obiettivo dovrà quindi essere quello di **rivolgerti direttamente allo studente** come se fosse proprio lì accanto a te e non fargli percepire che lo speaker sta leggendo uno script.

Facile? Tutt'altro. Quando si scrive lo script di un corso eLearning, la sfida più grande è proprio quella di mantenere un **tono colloquiale**. Questo perché non scriviamo nello stesso modo in cui parliamo.

Quando scriviamo, infatti, tendiamo spesso a complicare eccessivamente le cose usando parole inutilmente complesse che nel parlato non useremmo.

Cerca di non cadere nella trappola di scrivere uno script nello stesso modo in cui scriveresti una guida o un manuale. Il tuo compito non è quello di impressionare, ma di educare. Più complesse sono le strutture delle frasi e i termini usati, più difficile sarà per lo speaker leggere lo script ad alta voce e, per lo studente, seguire il filo del discorso.

Per rendere il linguaggio più colloquiale, usa **parole "ponte"** che ti aiutino a passare da una frase all'altra. Termini come "quindi", "ma", "adesso", etc. ti consentiranno di guidare lo studente da un concetto all'altro e renderanno il tuo script più discorsivo e fluido.

Fai in modo che i tuoi studenti si sentano come se avessero a che fare con una persona reale, invece di un computer. Evita verbi ed espressioni impersonali e rivolgiti direttamente a loro usando parole come "noi" e "tu". Infine, ricorda di usare **frasi brevi**. Gli script con frasi brevi scorrono meglio per lo studente e facilitano la lettura al docente o allo speaker.

#### **2. Non ripetere il testo visualizzato sullo schermo**

Che lo script sia una narrazione o una voce fuori campo, ricorda che il suo scopo è quello di arricchire il corso e non semplicemente ripetere ciò che è già sullo schermo. Usa quindi il tuo script per fornire informazioni aggiuntive, spiegazioni più dettagliate o esempi e utilizza i testi nelle slide solo per evidenziare i concetti principali. Non c'è nulla di più fastidioso per uno studente che ascoltare un docente che si limita a leggere i testi che appaiono a video.

#### **3. Gestisci i tempi**

In media, un discorso risulta chiaro e comprensibile se è pronunciato ad una velocità di **130-140 parole al minuto**. Assicurati quindi che il tuo script non sia troppo lungo o troppo corto rispetto a ciò che lo studente vedrà sullo schermo (video, slide, etc.). Inoltre, tieni conto di ciò che accade sullo schermo per garantire la corretta **sincronizzazione tra audio e video** ed evita sia di anticipare i contenuti del video sia di andare in ritardo rispetto ad essi.

#### **4. Comprendi il tuo pubblico**

Per scrivere uno script efficace, occorre senz'altro conoscere il pubblico a cui è destinato il corso. Scopri le caratteristiche dei tuoi studenti e **individua lo stile e il linguaggio ad essi più adatto**. Valuta anche il **livello di conoscenza dei tuoi studenti** rispetto agli argomenti trattati e assicurati di fornire la giusta quantità di informazioni senza soffermarti troppo su nozioni già acquisite e, allo stesso tempo, senza saltare concetti essenziali.

Indipendentemente dalla materia del corso, è infatti possibile trasmettere la stessa nozione con differenti livelli di approfondimento e dettaglio. Ad esempio, se il corso riguarda l'uso di un software, potresti fornire la stessa istruzione nei seguenti modi:

- Al termine, fai clic su invia
- Al termine, sposta la freccia verso il basso e fai clic su invia
- Al termine, sposta la freccia in basso a destra e fai clic su invia
- Al termine, sposta la freccia in basso a destra e fai clic con il pulsante sinistro del mouse sul pulsante invia

e così via, a seconda del livello di conoscenza del tuo pubblico.

#### **5. Correggi**

Fai qualche giro di **correzione di bozze** prima di finalizzare il tuo script. Le correzioni sono particolarmente importanti se ti stai avvalendo di un professionista voice over, perché gli errori possono causare perdite di tempo successive e potresti dover chiedere una nuova traccia audio, con un conseguente spreco di risorse economiche.

#### **6. Leggi il testo ad alta voce**

Ogni testo suona diversamente quando viene pronunciato rispetto a quando viene letto nella propria testa. Ascolta l'intero script letto ad alta voce (dal tuo computer, da qualcun altro o da te stesso): questo ti aiuterà a capire dove intervenire per dare al copione un flusso più naturale.

Assicurati che suoni bene come originariamente previsto e valutane non solo la **facilità di lettura** (intervenendo poi per agevolare lo speaker), ma anche l'**immediatezza** e l'efficacia didattica.

#### **7. Guida il tuo speaker**

Per assicurarti che il tuo script sia letto nella modalità corretta, fornisci precise indicazioni a chi dovrà effettuare la registrazione audio. Prevedi quindi un campo separato nello storyboard chiamato "**istruzioni per la voce**" in cui specificare se c'è qualcosa che potrebbe essere interpretato male, ad esempio la pronuncia di acronimi, nomi di persona o parole straniere. Ricorda infine di rimuovere queste note dallo script se lo utilizzerai anche per la creazione dei **[sottotitoli](https://www.dyndevice.com/it/news/perche-inserire-i-sottotitoli-in-un-corso-online-ELN-910/)**.

#### **[www.puntosicuro.it](https://www.puntosicuro.it/)**